## Segundo parcial de Bioestadística - 25 de noviembre de 2017

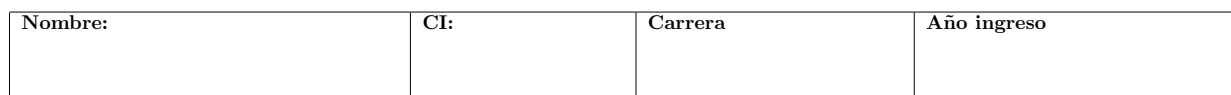

Ejercicio 1 (7 puntos) (a) Se sabe que  $X, Y$  son variables aleatorias normales independientes, y que

$$
E(X) = 0
$$
,  $E(Y) = 1$ ,  $var(X) = 4$ ,  $var(Y) = 9$ .

¿Cuál es la distribución de  $Z = X + 2Y$ ? Calcular  $\mathbf{E}(Z)$  y var $(Z)$ .

(b) Una muestra aleatoria simple de  $n = 100$  datos verifica  $\bar{X}_n = 3.17$  y  $s_n^2 = 2.78$ . Construir un intervalo de confianza de nivel 0,90 para  $\mu_X$ .

Ejercicio 2 (14 puntos) (a) En un estudio de efectividad de una droga se realizaron estudios antes y después de su aplicación, midiendo una variable de interés. Los resultados fueron:

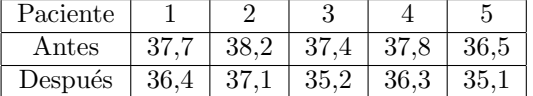

Se asume que las muestras son independientes y ambas tienen distribución gaussiana. Calcular el vector de cambio de la variable de interés y hacer un test de hipótesis para estudiar si hubo un cambio en esa variable (Utilizar  $\alpha = 0.05$ ).

(b) Se tiene una muestra aleatoria simple de  $n = 50$  datos con media  $\mu$  y varianza  $\sigma^2$  desconocidos, de la cual se conoce que su promedio  $\bar{X}_n = 0.47$  y el estimador del desvío estándar es  $s_n = 0.25$ . Hacer el test de hipótesis  $H_0$ :  $\mu = 0.45$  contra  $H_1$ :  $\mu > 0.45$  (Utilizar  $\alpha = 0.05$ ).

Ejercicio 3 (14 puntos) (a) En una ciudad se realiza una encuesta para saber si el gusto por dos estilos musicales (el rock y la música tropical) depende de las edades de los jóvenes. Los resultados que se obtienen son:

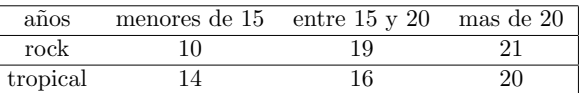

Realizar un test de Chi cuadrado  $(\chi^2)$  para determinar si la preferencia de estilos musicales depende del grupo etario. (Utilizar  $\alpha = 0.05$ ).

(b) Realizar un test de independencia entre las siguientes dos muestras: (Utilizar  $\alpha = 0.05$ ).

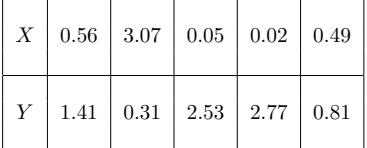

## Soluciones

Ejercicio 1: (a) La distribución de Z es normal. Tenemos  $E(Z) = E(X) + 2E(Y) = 2$ , y var $(Z) =$  $var(X + 2Y) = var(X) + var(2Y) = var(X) + 4var(Y) = 40$ 

(b) El intervalo es

$$
3,17 \pm \frac{\sqrt{2,78} \times z_{1-\alpha/2}}{\sqrt{100}} = 3,17 \pm \frac{\sqrt{2,78} \times 1,645}{10} = 3,17 \pm 0,274 = (2,90;3,44).
$$

Una muestra aleatoria simple de  $n = 100$  datos verifica  $\bar{X}_n = 3.17$ ,  $s^2 = 2.78$ .

## Ejercicio 2:

Las diferencias dan

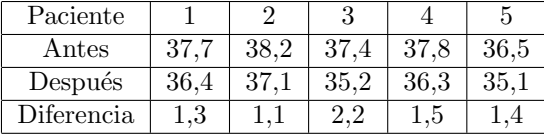

El promedio de las diferencias es  $\bar{x} = 1.5$ , y  $s^2 = 0.175$ . La región crítica es el complemento de

$$
\pm t_{40,975} \times \sqrt{0,175}/\sqrt{5} = \pm 0,51.
$$

Como el estadístico es  $1,5 > 0,51$  estoy en la región crítica y rechazo  $H_0$ .

(b) Es un test unilateral con región crítica

$$
\left\{ \bar{X}_n > 0,45 + \frac{z_{0,95} \times 0.25}{\sqrt{50}} \right\} = \left\{ \bar{X}_n > 0,5081 \right\}
$$

Como el estadístico vale  $\bar{x} = 0.47$  no cae en la región crítica y no rechazo.

Ejercicio 3: (a) Completamos la tabla de contingencia y agregamos (en negrita) los valores esperados en cada clase.

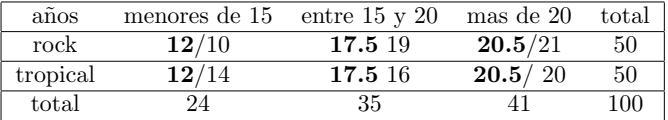

Tenemos $(3-1)\times(2-1)=2$  grados de libertad. El estadístico vale

$$
\chi_2^2 = \frac{(12-10)^2}{12} + \frac{(14-10)^2}{12} + \frac{(17,5-19)^2}{17,5} + \frac{(17,5-16)^2}{17,5} + \frac{(20,5-21)^2}{20,5} + \frac{(20,5-20)^2}{20,5} = 0,929.
$$

Como el valor crítico de la tabla es  $\chi_{2;0,95} = 5,99$ , no rechazo la hipótesis nula.

(b) Calculamos los rangos: El estadístico es

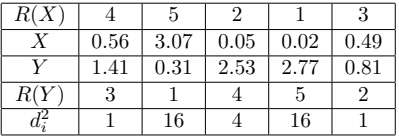

$$
\rho_S = 1 - \frac{6 \times \sum d_i^2}{n(n^2 - 1)} = 1 - \frac{6 \times 38}{5(24)} = -0.9.
$$

Usando la tabla de Spearman, como el p-valor de 0,9 es  $0.042$  y  $2p = 0.084 > 0.05$  no rechazo la hipótesis nula.